## **The Simplified ObjectScript Source Folder Structure For Package Manager**

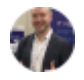

[Evgeny Shvarov](https://community.intersystems.com/user/evgeny-shvarov) 24 January 2020

[Deployment,](https://community.intersystems.com/tags/deployment) [ObjectScript,](https://community.intersystems.com/tags/objectscript) [ObjectScript Package Manager \(ZPM\)](https://community.intersystems.com/tags/objectscript-package-manager-zpm), [InterSystems IRIS,](https://community.intersystems.com/tags/intersystems-iris) [Open Exchange](https://community.intersystems.com/tags/open-exchange)

## Hi Developers!

Recently we released the updated version [0.1.3 of ObjectScript Package Manager](https://openexchange.intersystems.com/package/ObjectScript-Package-Manager) (ZPM) which comes with the support of simplified ObjectScript sources folder structure.

What 'simplified' does mean?

Before 0.1.3 ZPM expected the following structure:

/src

---/cls - for ObjectScript classes

---/cls/package\_name/class\_name.cls

---/cls/package\_name/class\_name2.cls

---/mac - or Mac ObjectScript routines

---/mac/package\_name/mac\_routine.mac

---/mac/package\_name/mac\_routine2.mac

---/inc - for ObjectScript macro include files.

---/inc/package\_name/include\_file.inc

The example of the structure [could be found here](https://openexchange.intersystems.com/package/objectscript-package-template) and looks like the following:

src % tree

|\_\_\_\_inc

.

| |\_\_\_\_community

| | |\_\_\_\_objectscript

| | | | \_\_\_macroexample.inc

|\_\_\_\_cls

| |\_\_\_\_community

| | | \_\_\_\_objectscript

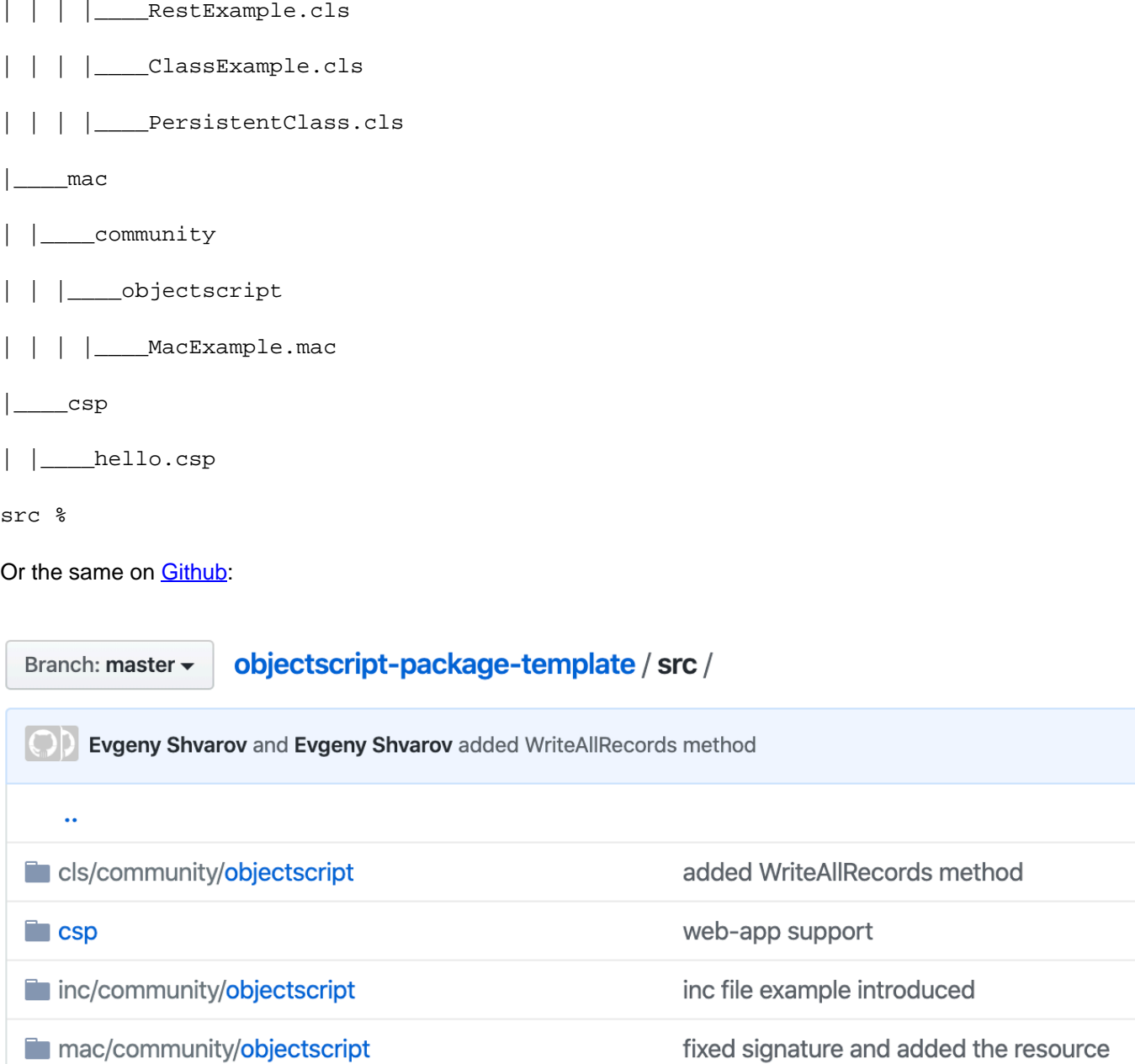

And [the module.xml f](https://github.com/intersystems-community/objectscript-package-template/blob/master/module.xml)or this looks like this (only the part related to resources):

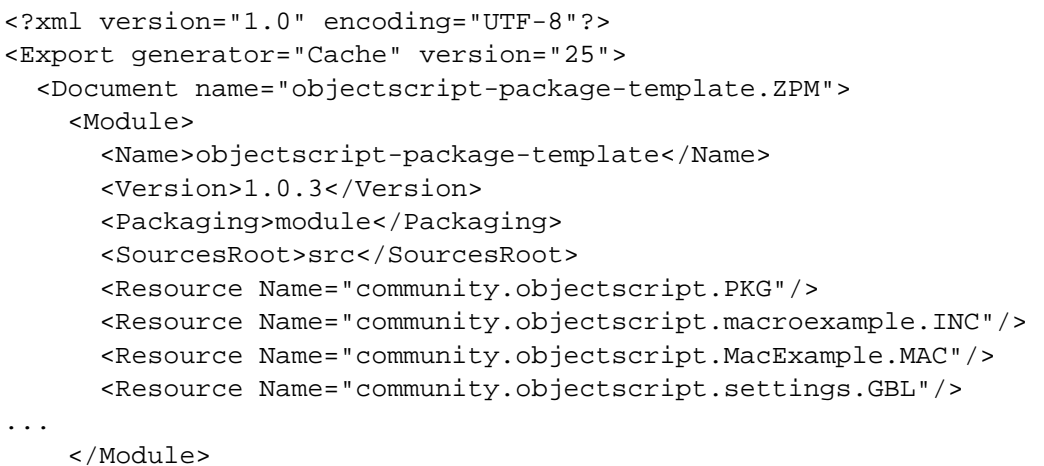

 </Document> </Export>

The new ZPM release supports the case where you can put all your ObjectSrcipt sources .cls, .mac, .inc, int into one folder with subfoloders as packages. E.g.:

/src/package\_name/class\_name.cls

/src/package\_name/mac\_routine.mac

```
/src/package_name/include_file.inc
```
The example of the supported structure [could be found here](https://openexchange.intersystems.com/package/objectscript-package-example) and looks like the following:

src % tree .  $|$ <sub>\_\_\_\_\_\_</sub>csp | |\_\_\_\_hello.csp |\_\_\_\_community | |\_\_\_\_objectscript | | | \_\_\_\_\_RestExample.cls | | |\_\_\_\_ClassExample.cls | | macroexample.inc | | |\_\_\_\_PersistentClass.cls | | | \_\_\_\_MacExample.mac src % Or the same on [Github:](https://github.com/intersystems-community/objectscript-package-example/tree/master/src) Branch: master objectscript-package-example / src / Evgeny Shvarov and Evgeny Shvarov source folder update  $CDD$  $\ddot{\phantom{a}}$ community/objectscript source folder update Initial commit  $\blacksquare$  csp

Minus 2 folders (inc, mac) and one subfolder (cls).

Here is [the related module.xml \(](https://github.com/intersystems-community/objectscript-package-example/blob/master/module.xml)only Resources part):

```
<?xml version="1.0" encoding="UTF-8"?>
<Export generator="Cache" version="25">
   <Document name="objectscript-package-example.ZPM">
     <Module>
       <Name>objectscript-package-example</Name>
       <Version>1.0.0</Version>
       <Packaging>module</Packaging>
       <SourcesRoot>src</SourcesRoot>
       <Resource Name="community.objectscript.PKG"/>
       <Resource Name="community.objectscript.settings.GBL"/>
     </Module>
   </Document>
</Export>
```
If 'inc' and 'mac' files belong to the same ObjectScript package as ObjectScript classes it could be described with one 'package.subpackage.PKG' element.

E.g. the element:

<Resource Name="community.objectscript.PKG"/>

gathers into the one package [all the following files f](https://github.com/intersystems-community/objectscript-package-example/tree/master/src/community/objectscript)rom '/src/community/objectscript' folder:

|\_\_\_\_community

- | |\_\_\_\_objectscript
- | | |\_\_\_\_RestExample.cls
- | | |\_\_\_\_ClassExample.cls
- | | | \_\_\_\_macroexample.inc
- | | |\_\_\_\_PersistentClass.cls
- | | | MacExample.mac

And will gather any new if it appears in the folder.

As a result of the **new supported folder structure**, we are having fewer '<Resource>' elements in 'module.xml' if mac and inc belong to the same package and we don't need to describe any and each of them. And it's not mandatory to use /cls folders - you can start with whatever folder you want - each folder below it pointed in <SourceRoot> element will be considered as ObjectScript package name.

The newly supported format doesn't substitute [the previous one](https://community.intersystems.com/post/setting-folder-structure-objectscript-code-intersystems-package-manager) -it keeps working. More options - more value!

Choose the structure you like and submit your ObjectScript libraries to ZPM via Open Exchange! Stay tuned!

Continue reading with the next part: [Setting Up Your Own InterSystems ObjectScript Package Manager Registry.](https://community.intersystems.com/post/setting-your-own-intersystems-objectscript-package-manager-registry) Also, check the previous part: [Installing Samples BI module with ObjectScript Package Manager](https://community.intersystems.com/post/installing-samples-bi-module-objectscript-package-manager).

[Check the related application on InterSystems Open Exchange.](https://openexchange.intersystems.com/package/objectscript-package-example)

- + 4  $\bullet$
- 1  $\bullet$
- 1
- 168
- 0

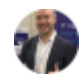

[Evgeny Shvarov](https://community.intersystems.com/user/evgeny-shvarov) 24 January 2020

Reply

 **Source URL:** https://community.intersystems.com/post/simplified-objectscript-source-folder-structure-packagemanager